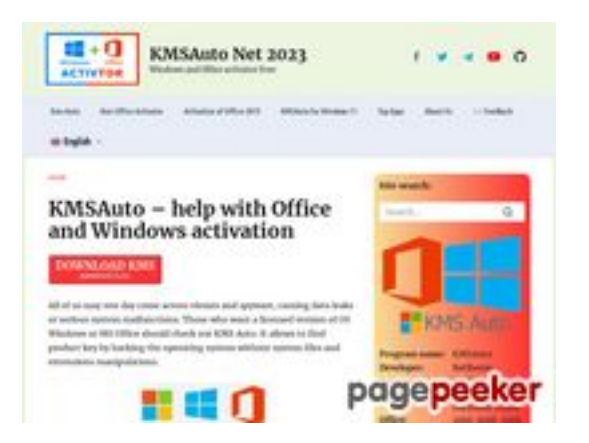

# **Website beoordeling kmsauto.org**

Gegenereerd op Januari 12 2023 21:48 PM

**De score is 55/100**

## **SEO Content**

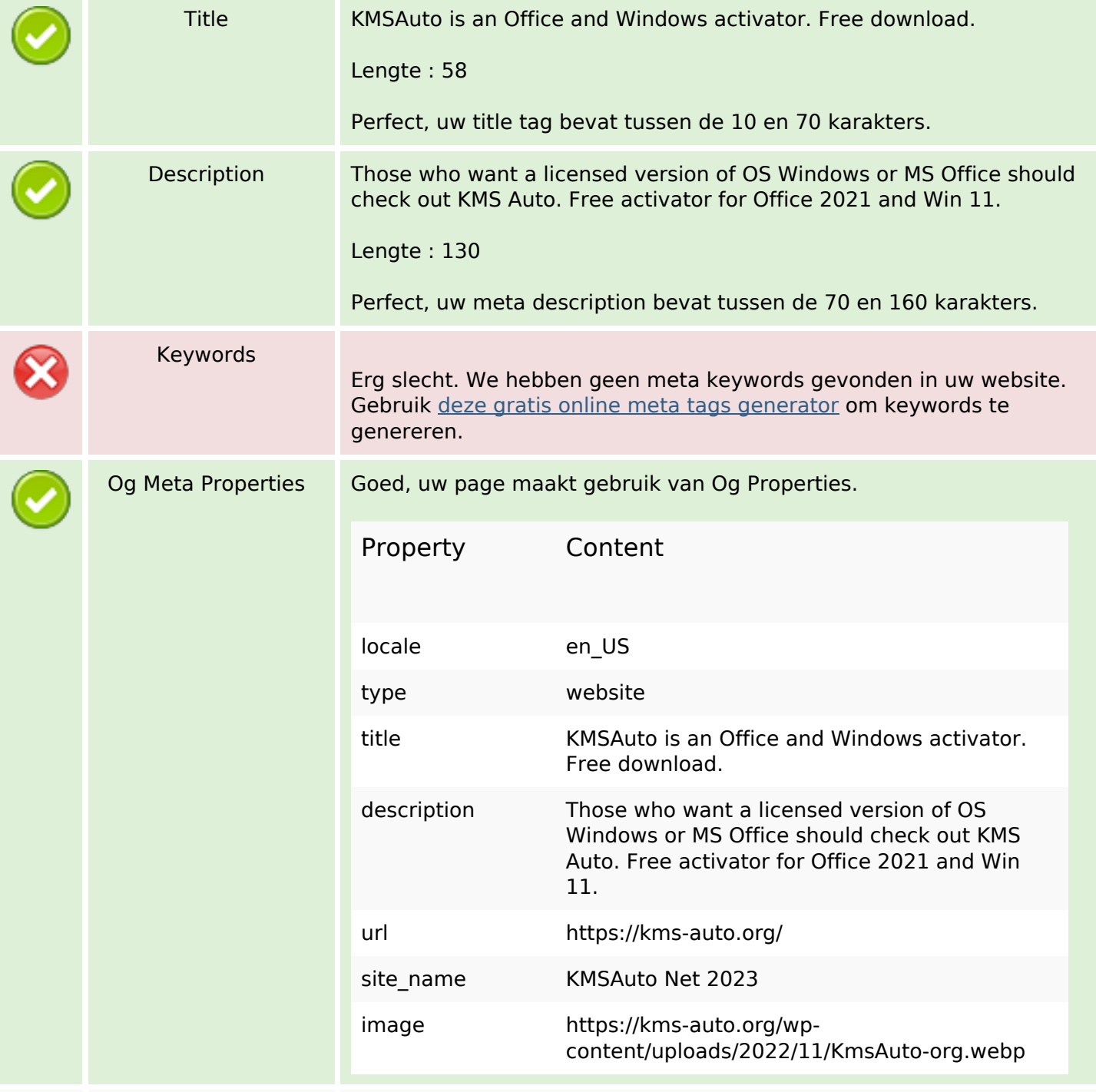

## **SEO Content**

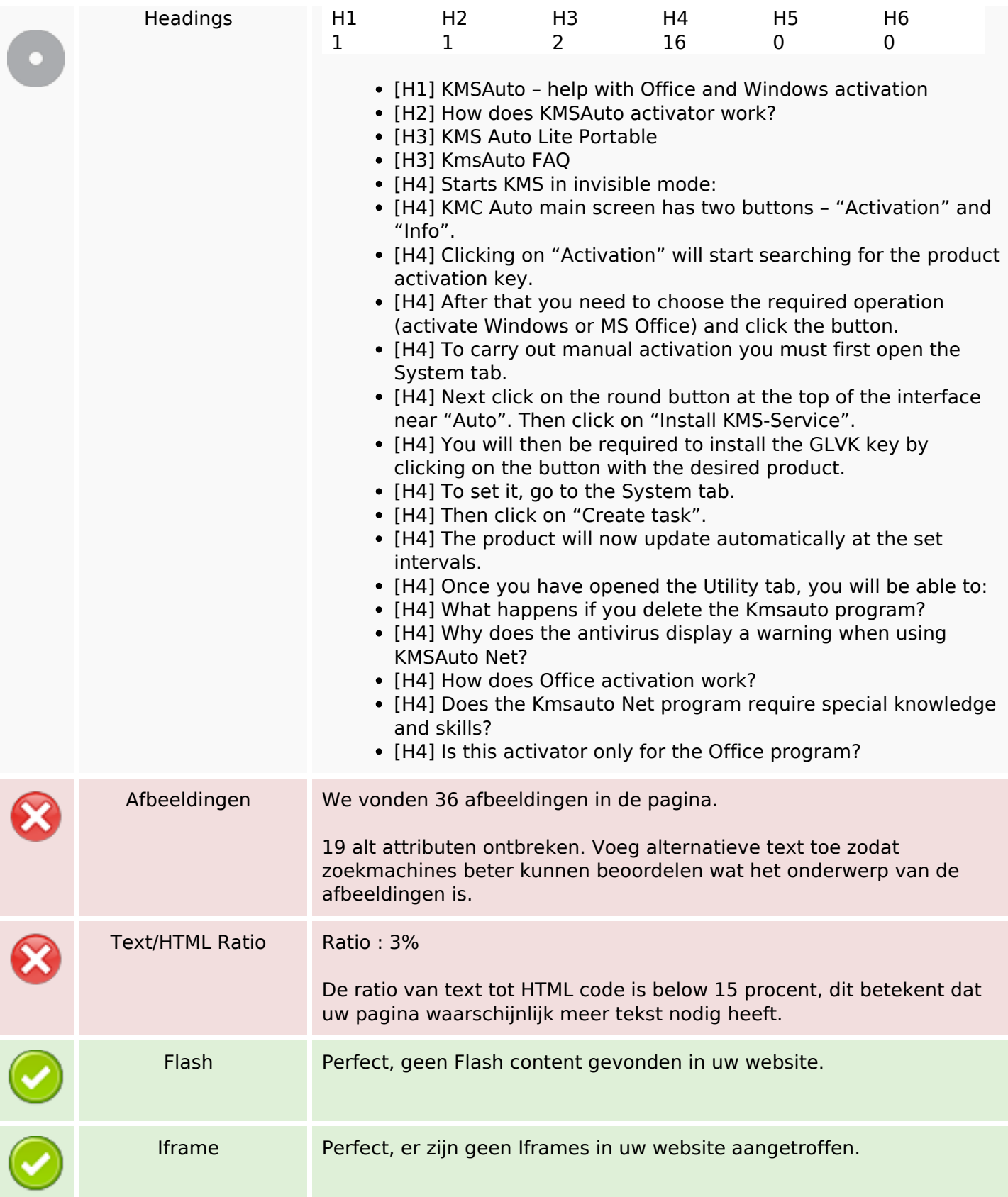

# **SEO Links**

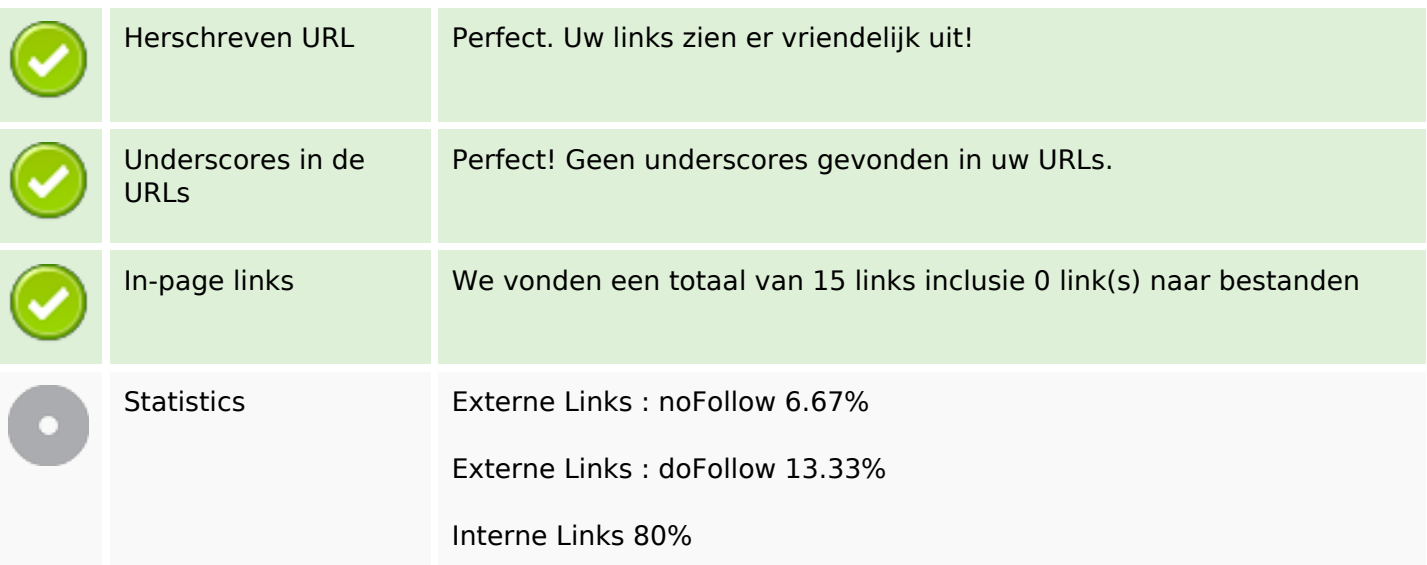

# **In-page links**

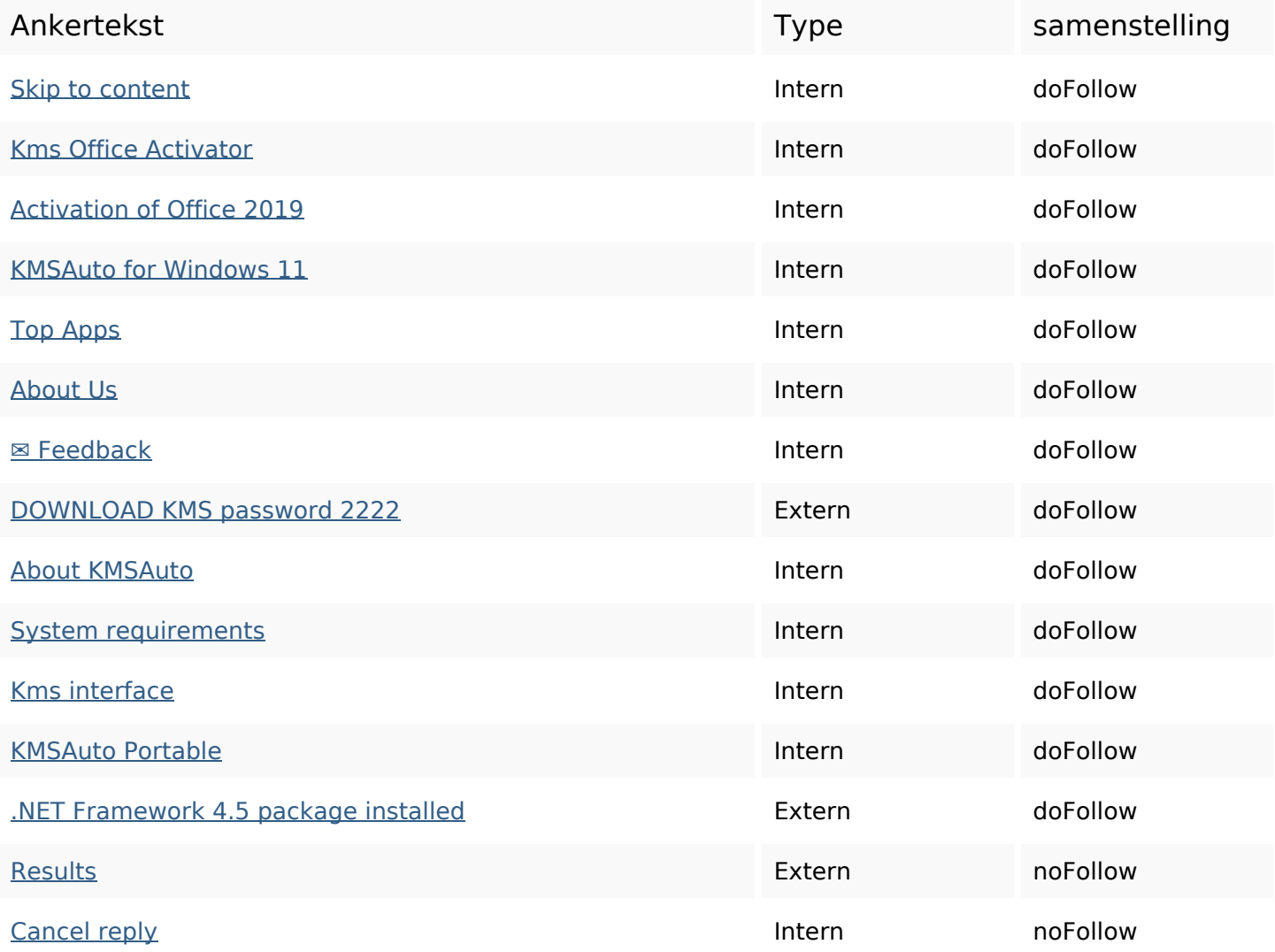

#### **SEO Keywords**

# Keywords Cloud net activator program office activation windows **kmsauto reply** comment kms

#### **Keywords Consistentie**

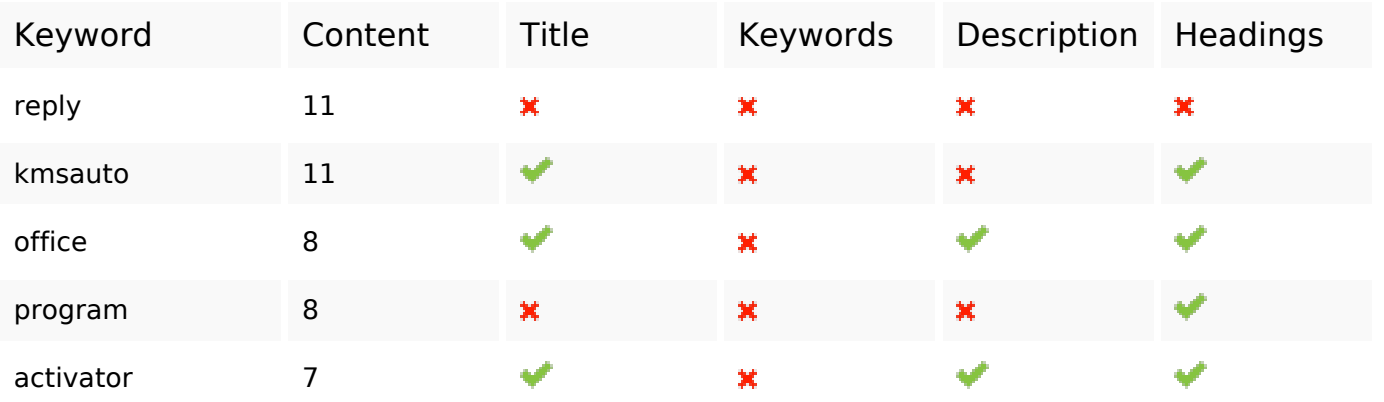

#### **Bruikbaarheid**

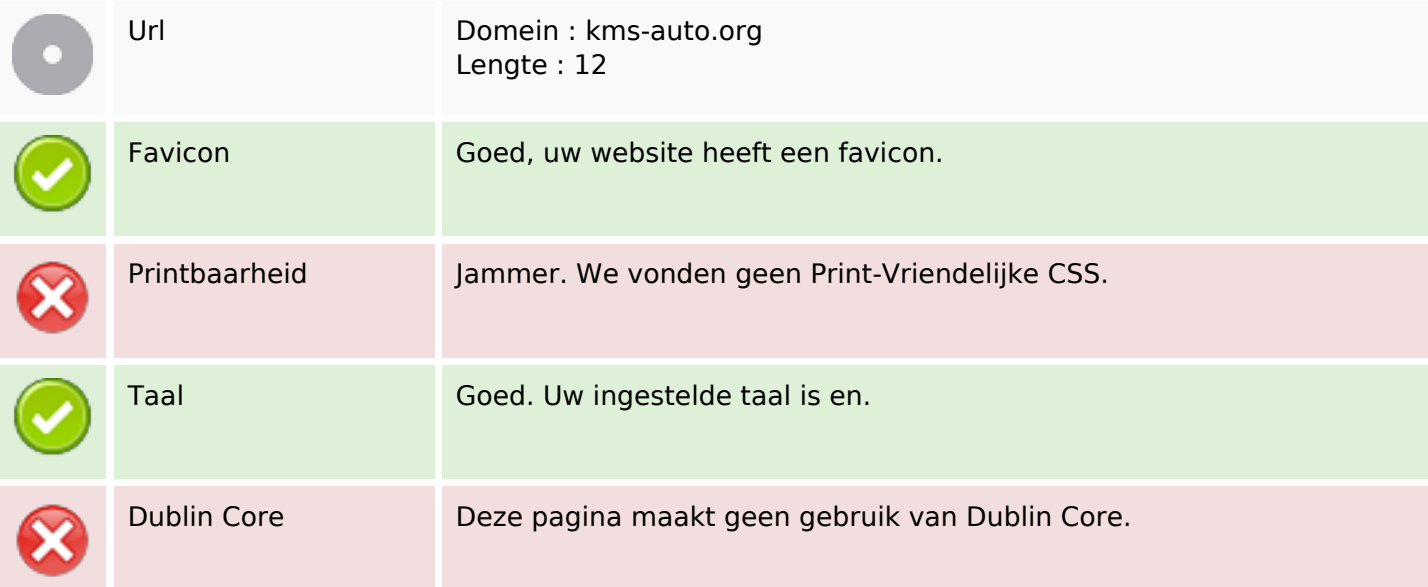

#### **Document**

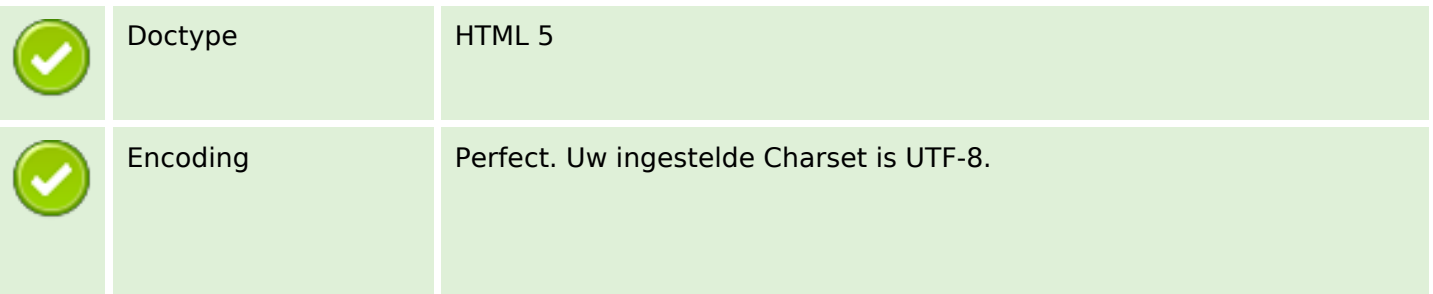

#### **Document**

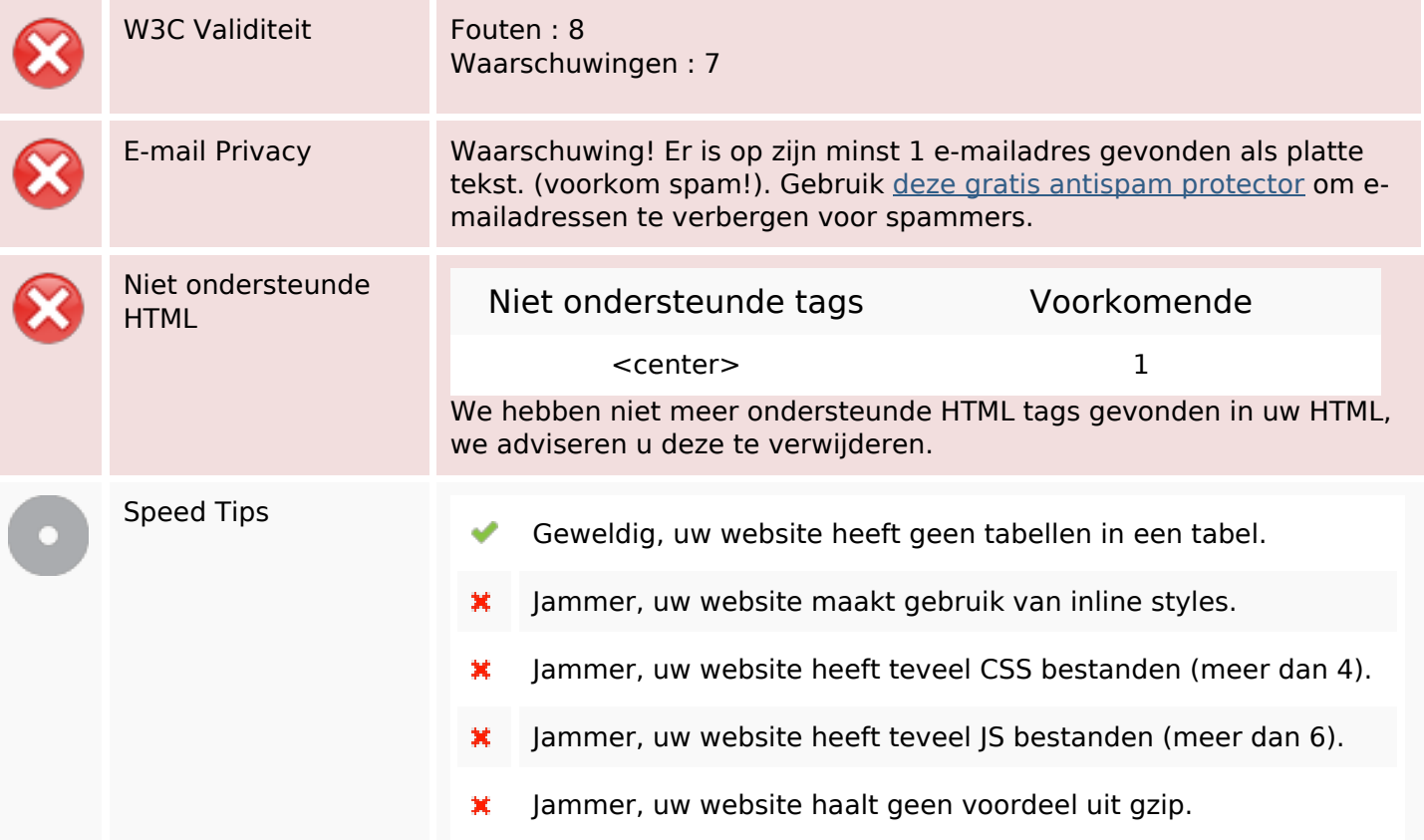

## **Mobile**

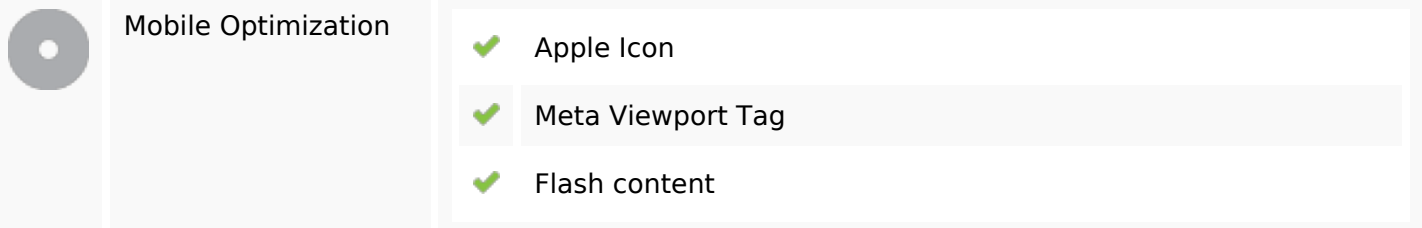

# **Optimalisatie**

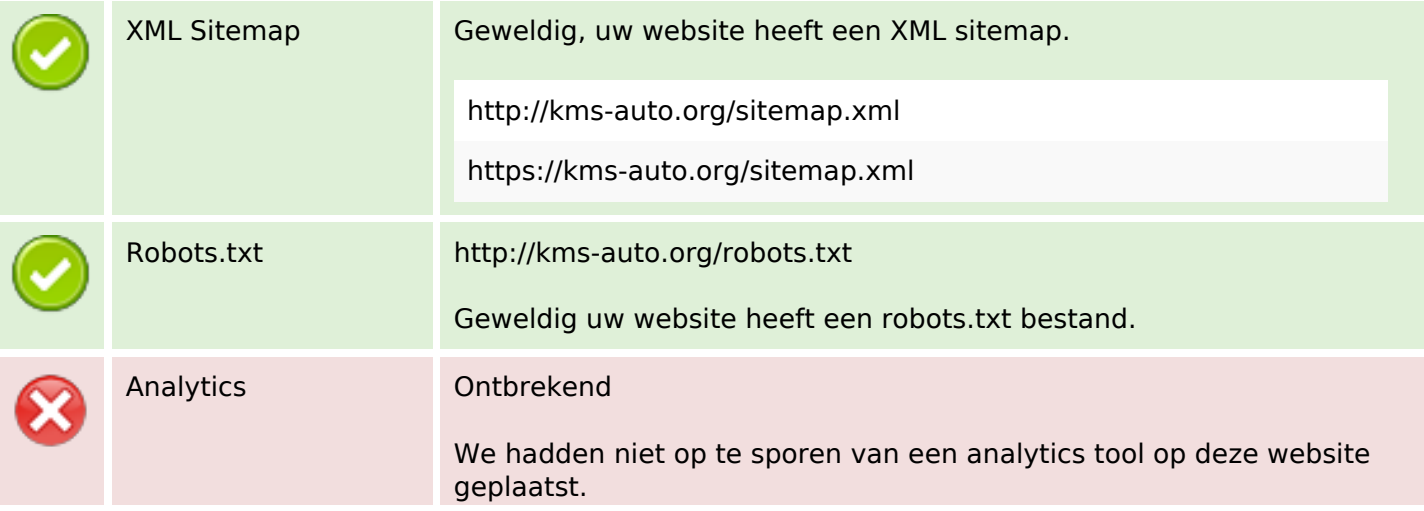

## **Optimalisatie**

Web Analytics laat u toe de bezoekersactiviteit op uw website te meten. U zou minstens 1 Analytics tool geïnstalleerd moeten hebben en een extra tool voor de bevestiging van de resultaten.